$<<$ Visual Basic

书名:<<Visual Basic程序设计实用教程>>

- 13 ISBN 9787040341713
- 10 ISBN 7040341719

出版时间:2007-2

页数:346

PDF

更多资源请访问:http://www.tushu007.com

, tushu007.com

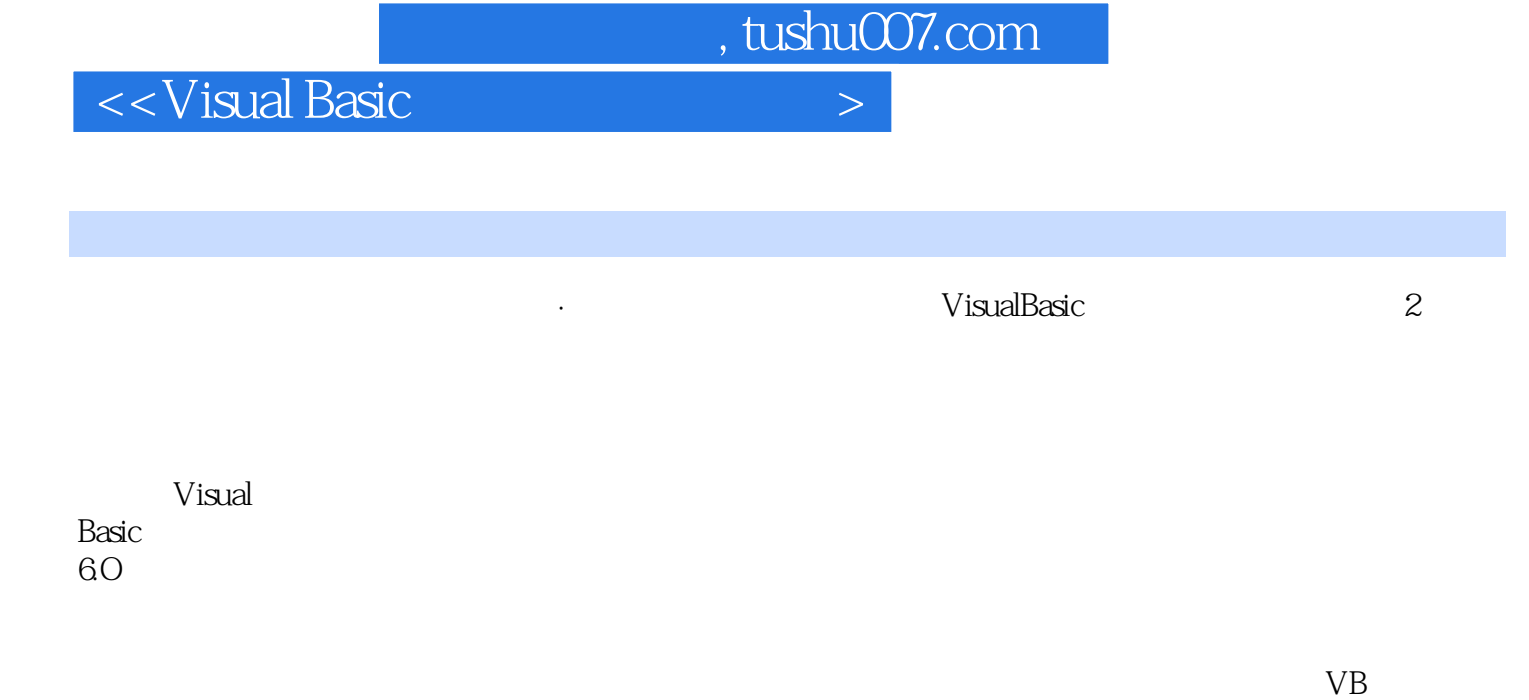

 $\cdot$   $\cdot$  VB  $\cdot$   $\cdot$ 

, tushu007.com

<<Visual Basic

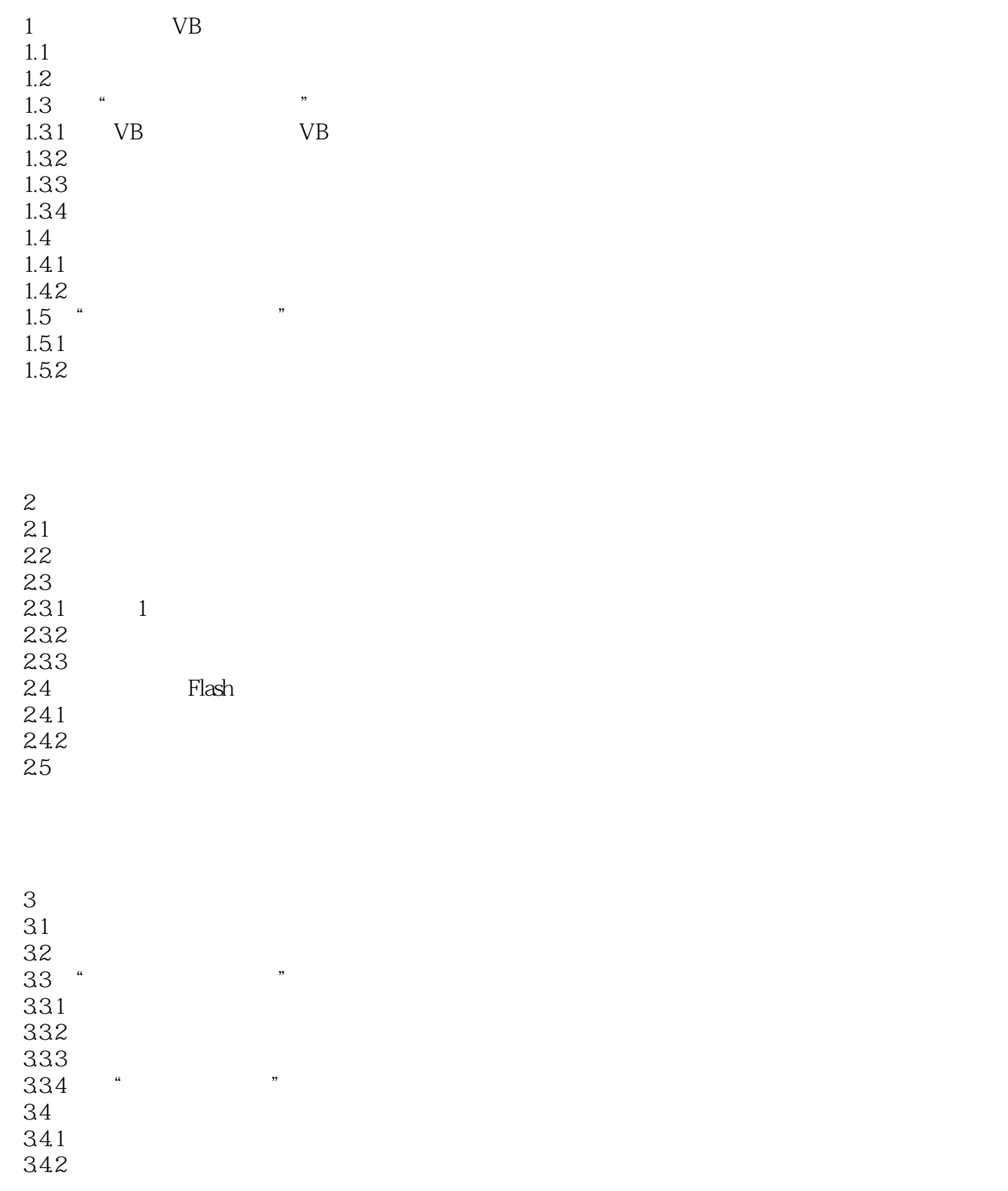

, tushu007.com

 $<<$ Visual Basic

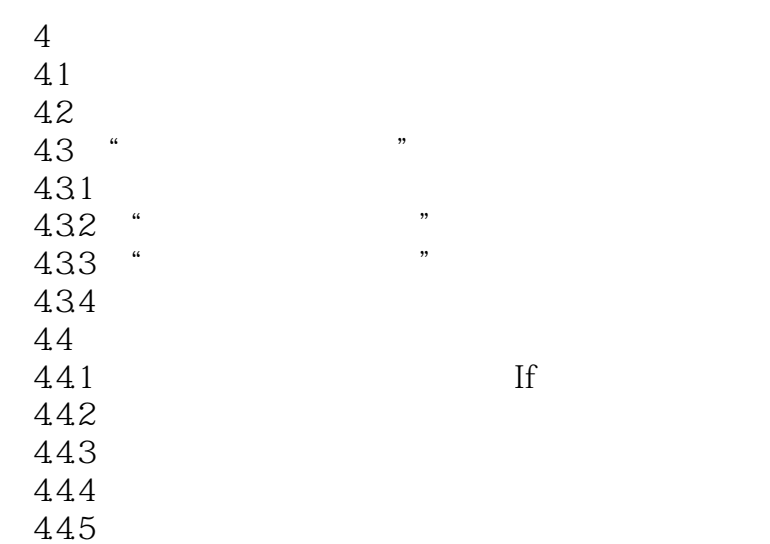

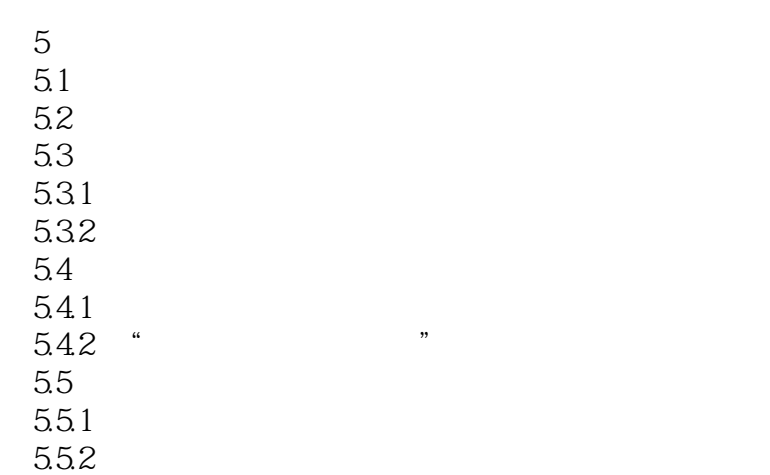

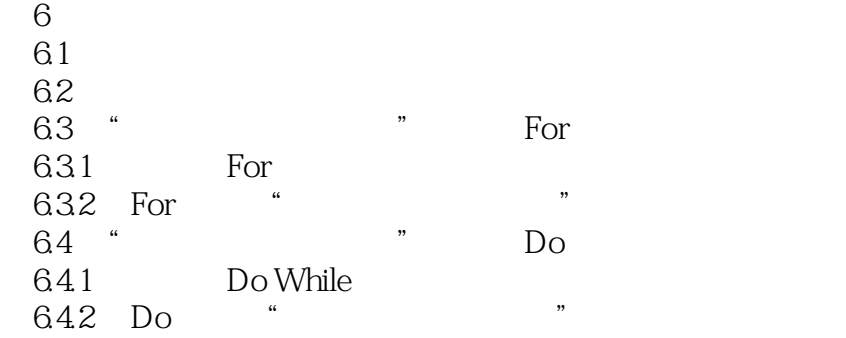

, tushu007.com

<<Visual Basic

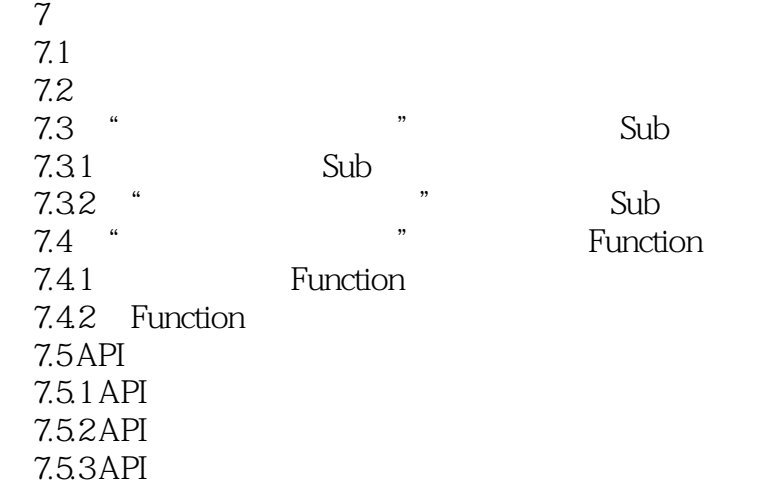

 $8<sub>3</sub>$ 8.1 8.2 8.2.1 I/O 822 8.2.3 File System Object FSO …… 9 Access<br>10  $10$  $11$  $12$  $1VB$  $2VB$ 3 VB  $4VB$ 5 ASCII

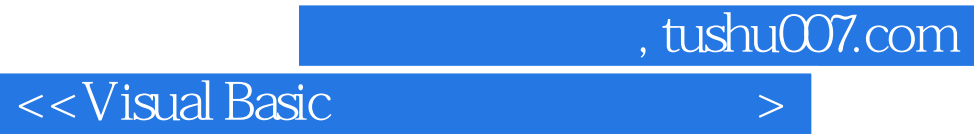

本站所提供下载的PDF图书仅提供预览和简介,请支持正版图书。

更多资源请访问:http://www.tushu007.com